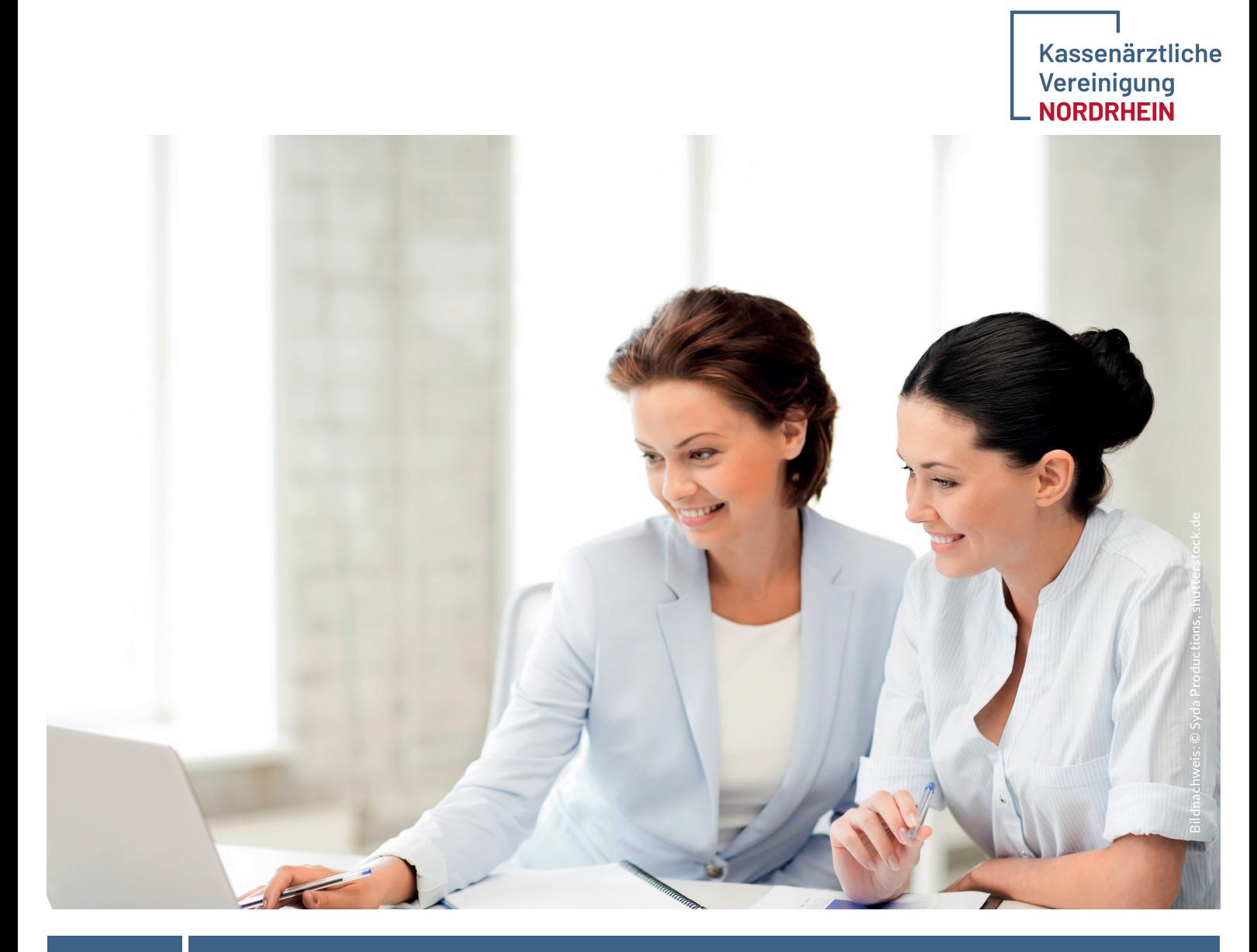

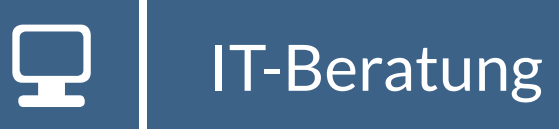

# Quartalsabrechnung mit der KV Nordrhein

Übersicht technische Verfahren

Stand 27.06.2024 | Version 2

# 1. Online-Abrechnung über das KVNO-Portal (Praxissoftware unabhängig)

### 1.1 KVNO-Portal mit eToken

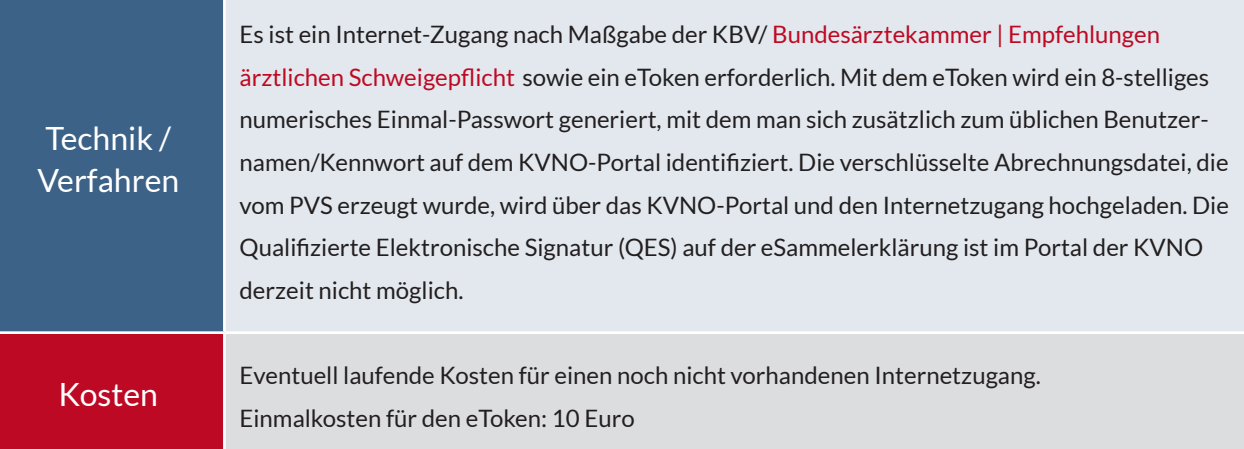

## 1.2 KVNO-Portal mit KV-SafeNet

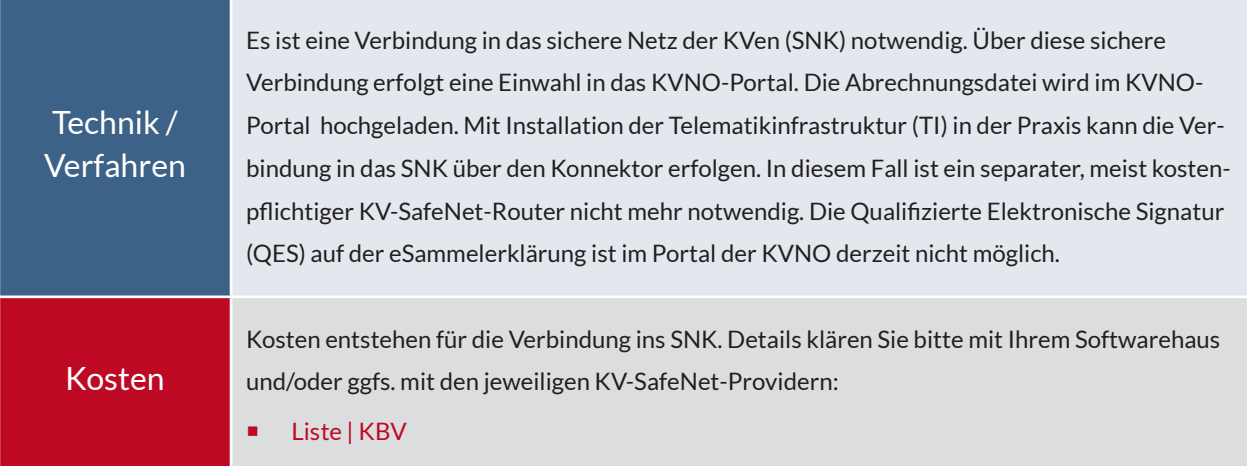

#### 2. Online-Abrechnung mit KV-Connect Version 2.x/ KIM (1-Click Abrechnung) 2.1 KV-Connect Version 2.x mit KV-SafeNet (ohne QES<sup>2</sup> auf der eSammelerklärung)

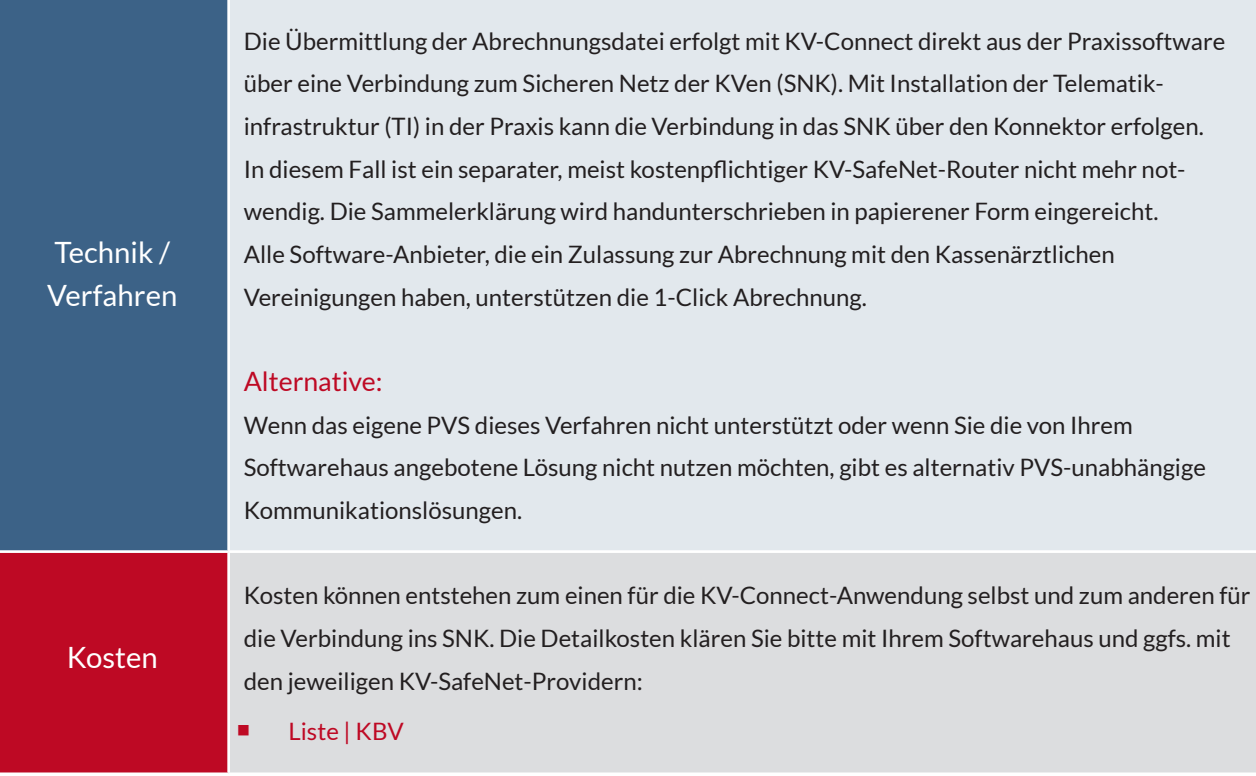

# 2.2 KV-Connect Version 2.x mit KV-SafeNet (mit QES<sup>2</sup> auf der eSammelerklärung)

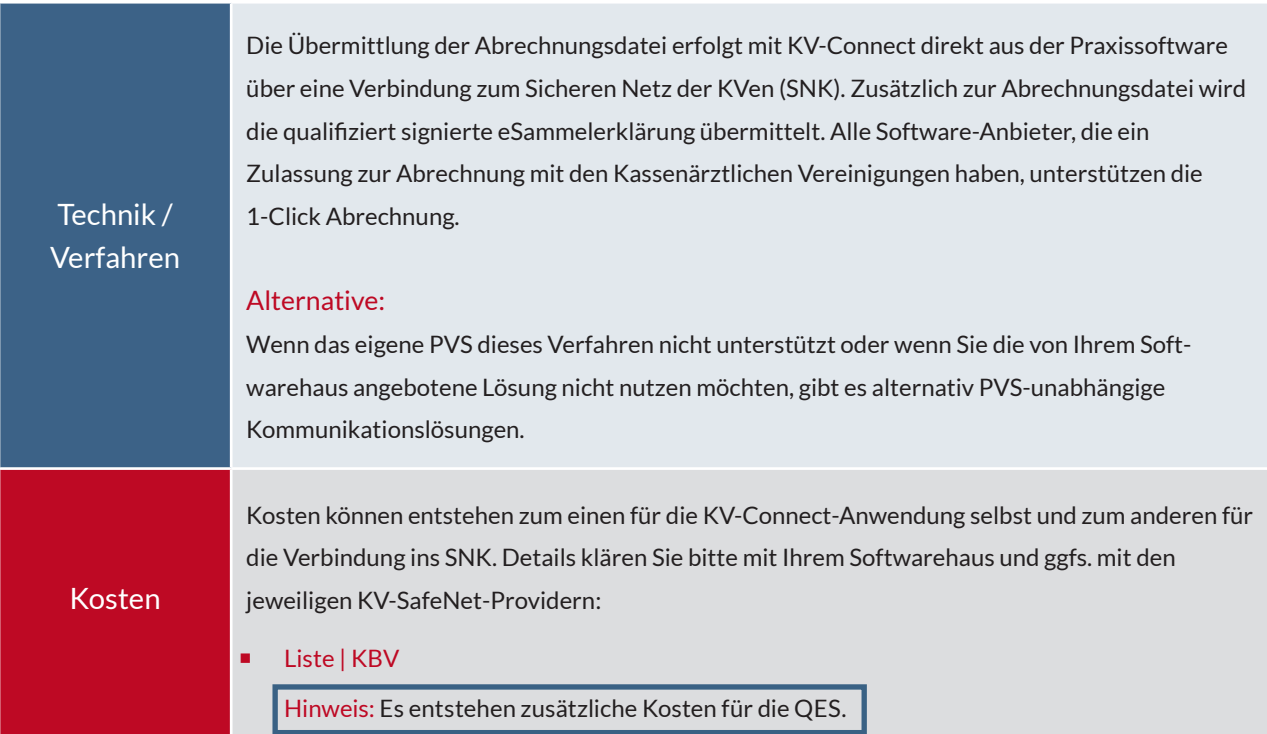

# 2.3 Kommunikation im Medizinwesen (KIM) mit TI (mit QES2 auf der eSammelerklärung)

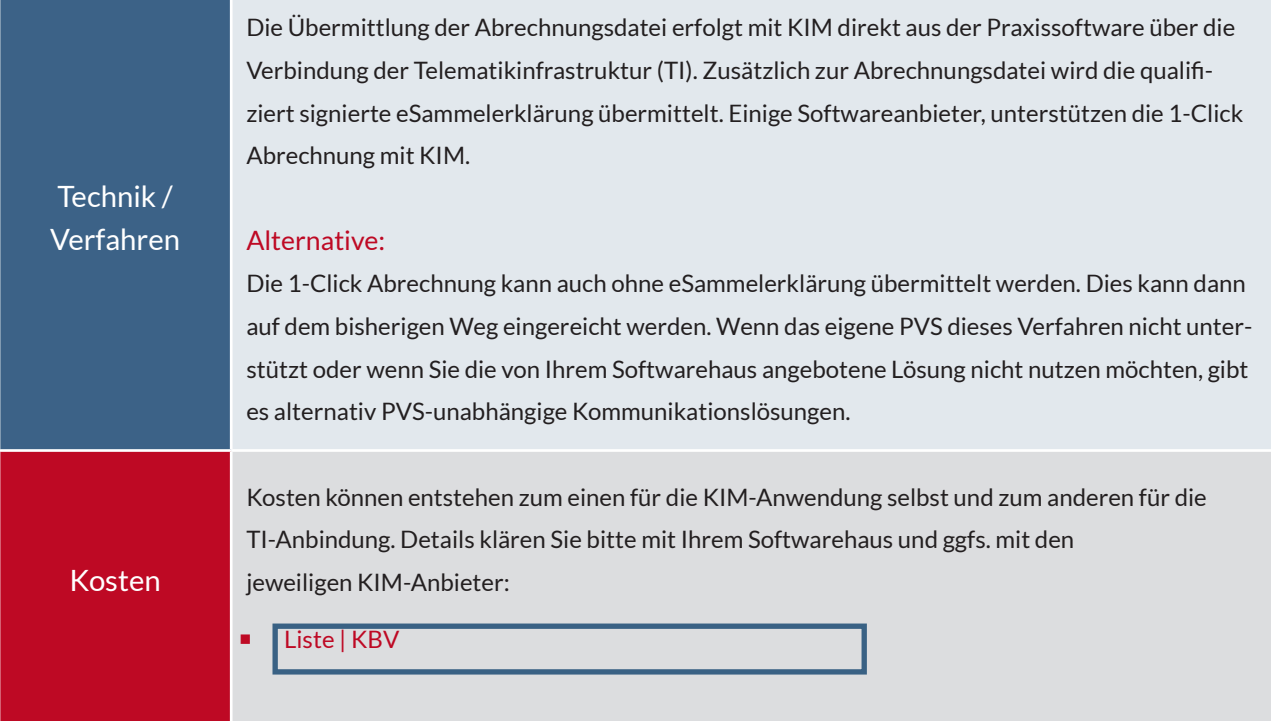

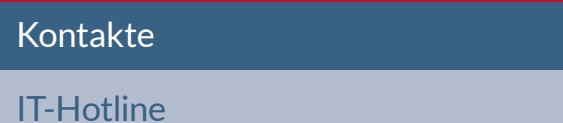

Telefon 0221 7763 4444 | Fax 0221 7763 5555 E-Mail it-hotline@kvno.de

[IT-Beratung](https://www.kvno.de/praxis/beratung/it-beratung) E-Mail it-beratung@kvno.de